## SAP ABAP table T260H {Text Module Description}

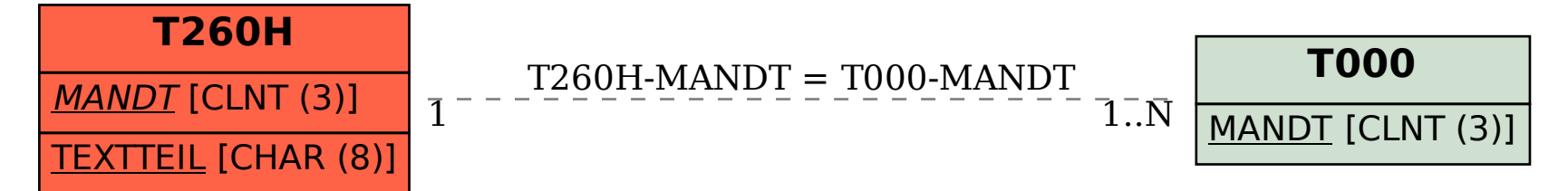